# **YASET Documentation**

*Release 0*

**Julien Tourille, Olivier Ferret, Aurélie Névéol, Xavier Tannier**

**Jan 23, 2018**

## User Documentation

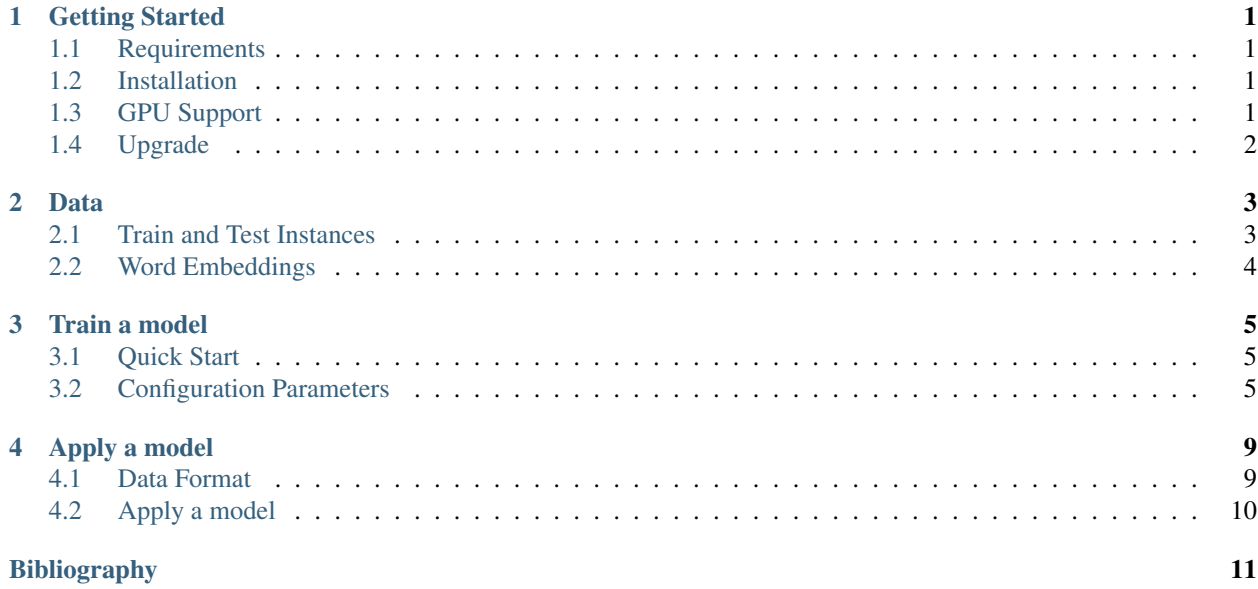

### Getting Started

<span id="page-4-0"></span>This document will show you how to install and upgrade YASET.

### <span id="page-4-1"></span>**1.1 Requirements**

- You need a working **Python 3.3+** environment.
- Optional: we recommend the use of *Graphics Processing Units* (GPU). YASET implements state-of-the-art neural network models for sequence tagging. Hence, it can leverage GPU computational power to speed up computation. However, this requirement is optional and the tool should be able to learn models in a reasonable time frame using only *Central Processing Units* (CPU).

### <span id="page-4-2"></span>**1.2 Installation**

Here are the steps to follow in order to install YASET.

1. Download the [latest stable version](https://github.com/jtourille/yaset/releases/latest) on GitHub or clone the repository if you want to use the cutting-edge development version.

\$ git clone git@github.com:jtourille/yaset.git

2. Uncompress the file if necessary and move to the newly created directory. Install YASET by invoking *pip*.

\$ cd yaset \$ pip install .

### <span id="page-4-3"></span>**1.3 GPU Support**

YASET install the non-GPU version of TensorFlow by default. If you want to use GPUs with YASET, upgrade the TensorFlow package.

\$ pip install tensorflow-gpu==1.2.0

### <span id="page-5-0"></span>**1.4 Upgrade**

If you want to upgrade to a newer version, download the latest release or pull the latest version of the repository and then upgrade the package. If you switched to the GPU version of TensorFlow, the change will be kept. You do not need to repeat TensorFlow upgrade.

\$ git pull \$ pip install --upgrade .

### Data

<span id="page-6-0"></span>This document presents input file formatting requirements for train and test instances, and word embeddings.

### <span id="page-6-1"></span>**2.1 Train and Test Instances**

YASET accepts *CoNLL*-like formatted data:

- one token per line
- sequences separated by blank lines

The first column *\*must\** contain the tokens and the last column *\*must\** contain the labels. You can add as many other columns as you need, they will be ignored by the system. Columns *\*must*\* be separated by tabulations.

The example below which is extracted from the English part of the [CoNLL-2003 Shared Task](https://www.clips.uantwerpen.be/conll2003/ner/) corpus (Tjong et al., 2003 *[\[3\]](#page-14-1)*) illustrates this format.

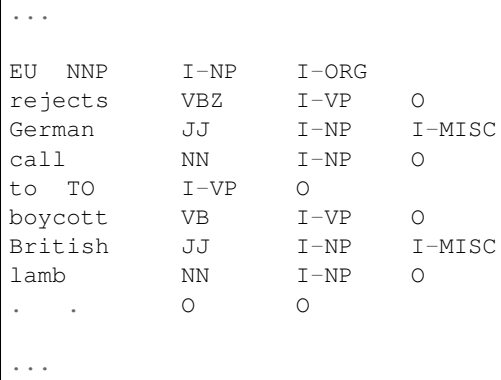

## <span id="page-7-0"></span>**2.2 Word Embeddings**

YASET supports two word embedding formats:

- [gensim](https://radimrehurek.com/gensim/) models ( $\check{R}$ ehůřek et al., 2010  $\left[4\right]$ )
- [word2vec](https://github.com/dav/word2vec) models (Mikolov et al., 2013 *[\[1\]](#page-14-3)*)

If you want to use other types of embeddings, you must first convert them to one of these two formats. For instance, if you have computed word embeddings using [Glove](https://nlp.stanford.edu/projects/glove/) (Pennington et al., 2014 *[\[2\]](#page-14-4)*), you can convert the file to word2vec text format by using the [script](https://radimrehurek.com/gensim/scripts/glove2word2vec.html) provided within the gensim library.

#### **References**

Train a model

<span id="page-8-0"></span>This document explains how to train a model with YASET.

### <span id="page-8-1"></span>**3.1 Quick Start**

To train a model, make a copy of the configuration file sample and adjust the parameters to you situation.

\$ cp config.ini config-xp.ini

Invoke the YASET command. You can turn on the *verbose mode* with the debug flag (--debug).

```
$ yaset [--debug] LEARN --config config-xp.ini
```
### <span id="page-8-2"></span>**3.2 Configuration Parameters**

The configuration file is divided into 3 parts:

- general: parameters related to the experiment (see below for further explanations)
- data: parameters related to training instances and word embedding models
- training: parameters related to model training (e.g. learning algorithm, evaluation metrics or mini-batch size)
- <model parameters>: depending on your choice regarding the neural network model to use (specified in the *training* section), you can modify the model parameters (e.g. hidden layer sizes or character embedding size)

#### **3.2.1 general section**

**batch\_mode:** bool Set this parameter to true if you want to perform multiple runs of the same experiment. This allows to check the model robustness to random seed initial value (Reimers et al. (2017) *[\[3\]](#page-14-5)*).

- **batch iter: int** Specify the number of runs to perform. This will be ignored if the value of the parameter batch\_mode is false
- **experiment\_name: str** Specify the experiment name. The name will be used for directory and file naming.

#### **3.2.2 data section**

- **train\_file\_path: str** Specify the *training instance file path* (absolute or relative). Please refer to the *[data formatting section](#page-6-1)* of the *[data document](#page-6-0)* for further information about file format.
- **dev\_file\_use: bool** Set this parameter to true if you want to use a development instance file, false otherwise.
- **dev\_file\_path: str** Specify the *development instance file path* (absolute or relative). This parameter will be ignored if the value of the parameter dev file use is set to false. Please refer to the *[data formatting section](#page-6-1)* of the *[data document](#page-6-0)* for further information about file format.
- **dev\_random\_ratio: float** Specify the percentage of training instances that should be kept as development instances (float between 0 and 1, e.g. 0.2). This will be ignored if the value of the parameter dev\_file\_use is true.
- **dev\_random\_seed\_use: bool** Set this parameter to true if you want to use a random seed for train/dev split. This will be ignored if the value of the parameter dev\_file\_use is true.
- **dev\_random\_seed\_value: int** Specify the random seed value (integer). This will be ignored if the value of the parameter dev file use is true or if the value of the parameter dev\_random\_seed\_use is false
- **preproc\_lower\_input: bool** Set this parameter to true if you want YASET to lowercase tokens before token-vector looking-up, false otherwise. This is useful if you have pre-trained word embeddings using a lowercased corpus.
- **preproc\_replace\_digits:** bool Set this parameter to true if you want YASET to replace digits by the digit 0 before token-vector looking-up, false otherwise (e.g. "4,5mg" will be changed to "0,0mg").
- **embedding\_model\_type: str** Specify the format of the pre-trained word embeddings that you want to use to train the system. Two formats are supported:
	- gensim: models pre-trained with the Python library [gensim](https://radimrehurek.com/gensim/)
	- word2vec: models pre-trained with the tool [word2vec](https://github.com/dav/word2vec)
- **embedding\_model\_path: str** Specify the path of the pre-trained word embedding file (absolute or relative).
- **embedding\_oov\_strategy: str** Specify the strategy for Out-Of-Vocabulary (OOV) tokens. Two strategies are available:
	- map: a vector for OOV tokens is provided in the embedding file. Set *embedding\_oov\_strategy* to map and specify the OOV vector ID (embedding\_oov\_map\_token\_id parameter)
	- replace: following Lample et al. (2016) *[\[2\]](#page-14-6)*, an OOV vector will be randomly initialized and trained by randomly replacing singletons in the training instances by this vector. You can adjust the replacement rate by changing the value of the parameter embedding\_oov\_replace\_rate.
- **embedding\_oov\_map\_token\_id: str** Specify the OOV token ID if you use the strategy map. This will be ignored if the value of the parameter embedding\_oov\_strategy is not map.
- **embedding\_oov\_replace\_rate: float** Specify the replacement rate if you want to use the strategy replace (float between 0 and 1, e.g. 0.2). This will be ignored if the value of the parameter embedding oov strategy is not replace.
- **working\_dir: str** Specify the working directory path where a timestamped working directory will be created for the current run. For instance, if you specify  $$USER/temp$ , the directory  $$USER/temp$ temp/yaset-learn-YYYYMMDD will be created.

#### **3.2.3 training**

- **model\_type: str** Specify the neural network model that you want to use. There is only one choice at this time. Other models will be implemented in the next releases.
	- bilstm-char-crf: implementation of the model presented in Lample et al. (2016) *[\[2\]](#page-14-6)*. More information can be found in the original paper. Model parameters can be set in the *[bilstm](#page-11-0)[char-crf section](#page-11-0)* of the configuration file.
- **max\_iterations: int** Specify the maximum number of training iterations. Training will be stopped if early stopping criterion is not reached before this iteration number (see patience parameter).
- **patience: int** Specify the number of iterations to wait before early stop if there is no performance improvement on the validation instances.
- **dev\_metric: str** Specify the metric used for performance computation on the validation instances.
	- accuracy: standard token accuracy.
	- conll: metric which operates at the entity level. This should be used with a IOB(ES) markup on Named Entity Recognition related tasks. The implementation is taken for most parts from the [Python adaptation](https://github.com/spyysalo/conlleval.py) by Sampo Pyysalo of the original script developed for the [CoNLL-2003](https://www.clips.uantwerpen.be/conll2003/ner/) [Shared Task](https://www.clips.uantwerpen.be/conll2003/ner/) (Tjong et al., 2003 *[\[3\]](#page-14-1)*).
- **trainable\_word\_embeddings: bool** Set this parameter to true if you want YASET to finetune word embeddings during network training, false otherwise.
- **cpu\_cores: int** Specify the number of CPU cores (upper-bound) that should be used during network training.
- **batch\_size: int** Specify the mini-batch size used during training.
- **store\_matrices\_on\_gpu: bool** Set this parameter to true if you want to keep the word embedding matrix on GPU memory, false otherwise.
- **bucket\_use:** bool Set this parameter to true if you want to bucketize training instances during network training. Bucket boundaries will be automatically computed.
- **opt\_algo: str** Specify the optimization algorithm used during network training. You can choose between between adam (Kingma et al.,2014 *[\[1\]](#page-14-7)*) or sgd.
- **opt\_lr: float** Specify the initial learning rate applied during network training.
- **opt\_gc\_use: bool** Set this parameter to true if you want to use gradient clipping during network training, false otherwise.
- **opt\_gc\_type: str** Specify the gradient clipping type (clip\_by\_norm or clip\_by\_value) This will be ignored if the value of the parameter opt\_gc\_use is false.
- **opt\_gs\_val: float** Specify the gradient clipping value. This parameter will be ignored if the value for the parameter opt\_gc\_use is false.
- **opt** decay use: bool Set this parameter to true if you want to use learning rate decay during network training, false otherwise.
- **opt\_decay\_rate: float** Specify the decay rate (float between 0 and 1, e.g. 0.2). This parameter will be ignored if the value for the parameter opt\_decay\_use is false.
- **opt\_decay\_iteration: int** Specify the learning rate decay frequency. If you set the frequency to  $n$ , the learning rate  $lr$  will be decayed by the rate specified in the parameter  $opt\_decay\_iteration$  every *n* iterations.

### <span id="page-11-0"></span>**3.2.4 bilstm-char-crf**

These parameters are related to the neural network model presented in Lample et al. (2016) *[\[2\]](#page-14-6)*.

- **hidden\_layer\_size: int** Specify the main LSTM hidden layer size.
- **dropout\_rate: float** Specify the dropout rate to apply on input embeddings before feeding them to the main LSTM.
- **use\_char\_embeddings: bool** Set this parameter to true if you want to use character embeddings in the model, false otherwise.
- **char\_hidden\_layer\_size: int** Specify the character LSTM hidden layer size. This parameter will be ignored if the value for the parameter use\_char\_embeddings is false.
- **char\_embedding\_size: int** Specify the character embedding size. This parameter will be ignored if the value for the parameter use char embeddings is false.

### Apply a model

<span id="page-12-0"></span>This document explains how to apply a YASET model on test data.

### <span id="page-12-1"></span>**4.1 Data Format**

YASET accepts *CoNLL*-like formatted data:

- one token per line
- sequences separated by blank lines

The difference with train and validation data is that test data do not need to have a label column. Hence the minimum number of column is one (i.e. the token column). You can add as many other columns you need. They will be ignored by the system.

... EU NNP I-NP rejects VBZ I-VP German JJ I-NP call NN I-NP to TO I-VP boycott VB I-VP British JJ I-NP lamb NN I-NP . . O ...

During the APPLY phase, YASET will add one column to the document with the predicted labels.

## <span id="page-13-0"></span>**4.2 Apply a model**

To apply a model, run the following command

```
$ yaset [--debug] APPLY --working-dir /path/to/working_dir \
 --input-file /path/to/file.tab \
--model-path /path/to/pre-trained-model
```
Argument description:

- **--working-dir** Specify the working directory path where a timestamped working directory will be created for the current run. For instance, if you specify \$USER/temp, the directory \$USER/ temp/yaset-apply-YYYYMMDD will be created.
- **--input-file** Specify the input test file which contains the test instances.

**--model-path** Specify the path of the YASET model

### Bibliography

- <span id="page-14-3"></span><span id="page-14-0"></span>[1] Tomas Mikolov, Kai Chen, Greg Corrado, and Jeffrey Dean. Efficient Estimation of Word Representations in Vector Space. *Computing Research Repository*, 2013.
- <span id="page-14-4"></span>[2] Jeffrey Pennington, Richard Socher, and Christopher D. Manning. GloVe: Global Vectors for Word Representation. In *Empirical Methods in Natural Language Processing (EMNLP)*, 1532–1543. Copenhagen, Denmark, 2014. Association for Computational Linguistics.
- [3] Erik F. Tjong Kim Sang and Fien De Meulder. Introduction to the CoNLL-2003 Shared Task: Language-Independent Named Entity Recognition. In *Proceedings of CoNLL-2003*, 142–147. Edmonton, Canada, 2003. Association for Computational Linguistics.
- <span id="page-14-2"></span>[4] Radim Řehůřek and Petr Sojka. Software Framework for Topic Modelling with Large Corpora. In *Proceedings of the LREC 2010 Workshop on New Challenges for NLP Frameworks*, 45–50. Valletta, Malta, 2010. European Language Resources Association.
- <span id="page-14-7"></span>[1] Diederik P. Kingma and Jimmy Ba. Adam: A Method for Stochastic Optimization. In *Proceedings of the 3rd International Conference on Learning Representations (ICLR)*. 2015.
- <span id="page-14-6"></span>[2] Guillaume Lample, Miguel Ballesteros, Sandeep Subramanian, Kazuya Kawakami, and Chris Dyer. Neural Architectures for Named Entity Recognition. In *Proceedings of the 2016 Conference of the North American Chapter of the Association for Computational Linguistics: Human Language Technologies*, 260–270. San Diego, California, 2016. Association for Computational Linguistics.
- <span id="page-14-5"></span>[3] Nils Reimers and Iryna Gurevych. Reporting Score Distributions Makes a Difference: Performance Study of LSTM-networks for Sequence Tagging. In *Proceedings of the 2017 Conference on Empirical Methods in Natural Language Processing*. Association for Computational Linguistics, 2017.
- <span id="page-14-1"></span>[3] Erik F. Tjong Kim Sang and Fien De Meulder. Introduction to the CoNLL-2003 Shared Task: Language-Independent Named Entity Recognition. In *Proceedings of CoNLL-2003*, 142–147. Edmonton, Canada, 2003. Association for Computational Linguistics.